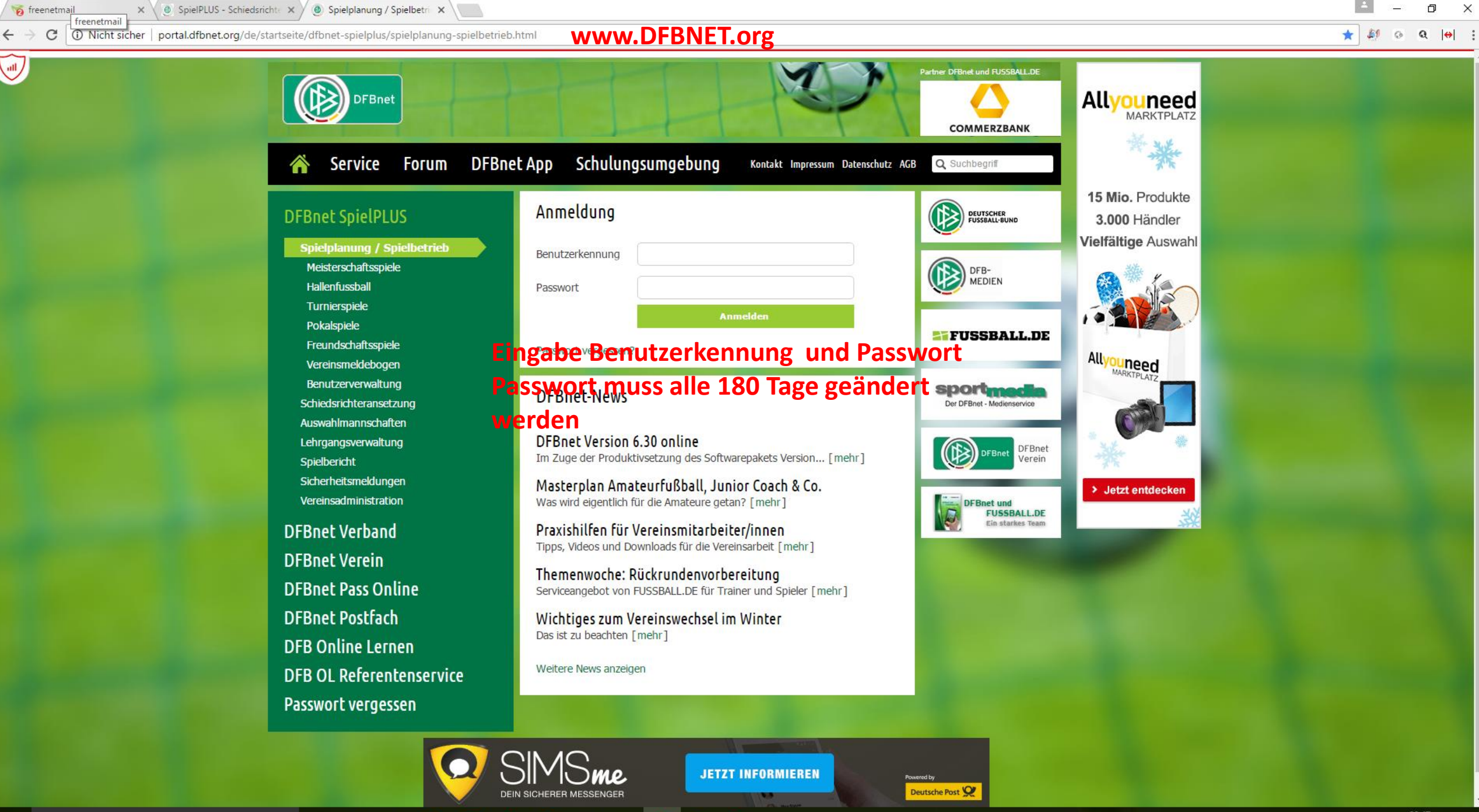

PE

 $\Box$ 

Ê

**Part** 

Q.

C | a Sicher | https://www.dfbnet.org/spielplus/authenticate.do

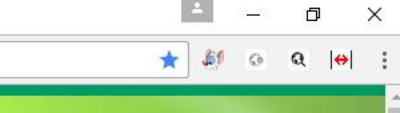

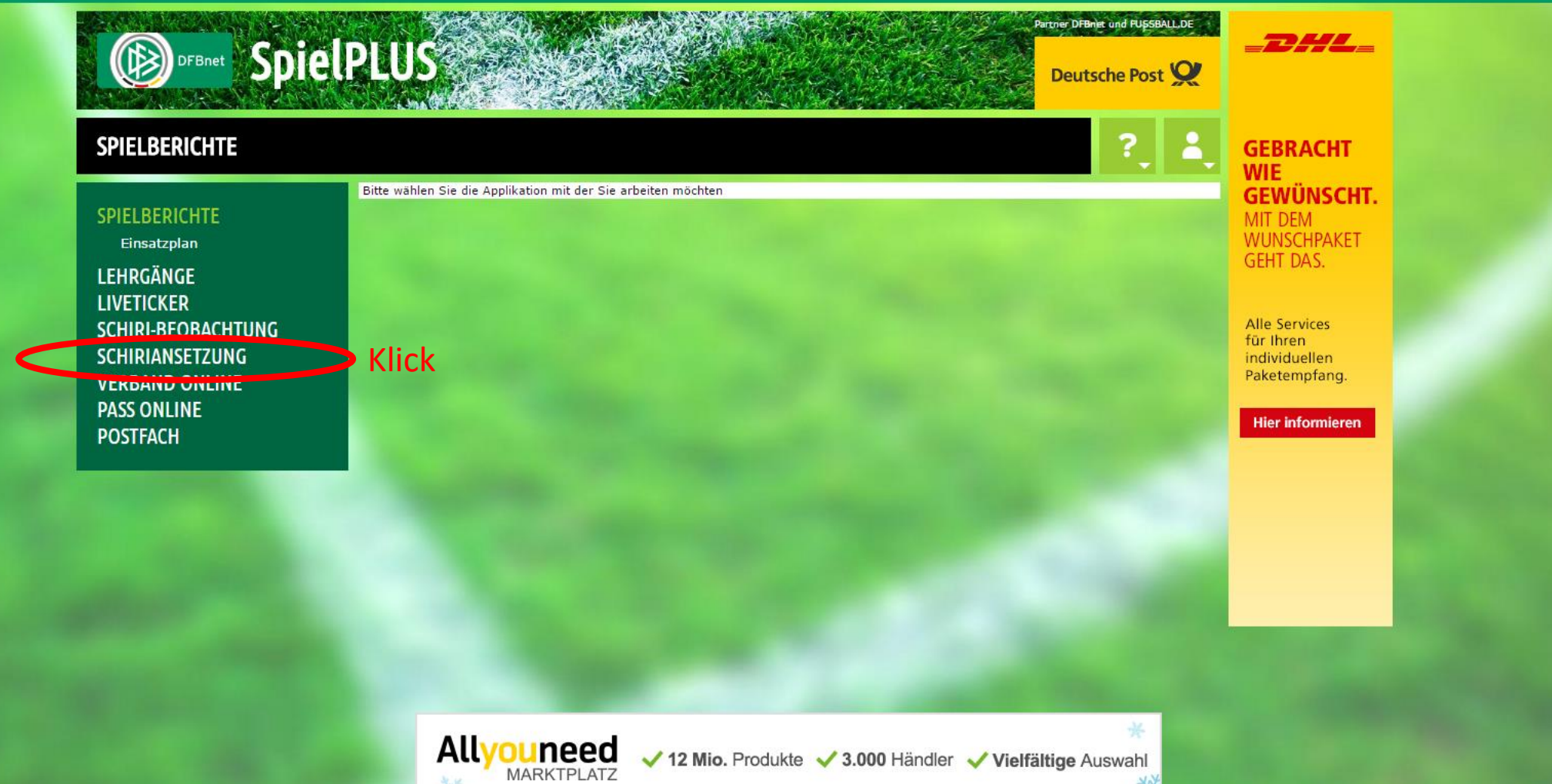

Hilfsangebote<br>Passwort ändern<br>Benutzerdaten ändern Downloads Impressum AGB

 $\begin{picture}(20,20) \put(0,0){\line(1,0){10}} \put(15,0){\line(1,0){10}} \put(15,0){\line(1,0){10}} \put(15,0){\line(1,0){10}} \put(15,0){\line(1,0){10}} \put(15,0){\line(1,0){10}} \put(15,0){\line(1,0){10}} \put(15,0){\line(1,0){10}} \put(15,0){\line(1,0){10}} \put(15,0){\line(1,0){10}} \put(15,0){\line(1,0){10}} \put(15,0){\line(1$ 

 $\bullet$  B.

DFB-Medien GmbH & Co. KG<br>Otto-Fleck-Schneise 6<br>60528 Frankfurt www.dfb-medien.de<br>service@dfb-medien.de 069 - 669 669 77

e

噩

 $\ddot{\mathbf{v}}$ 

 $W$ 

 $P<sup>3</sup>$ 

 $x \mid$ 

## Session / Sitzung

![](_page_1_Picture_103.jpeg)

# C Frag mich etwas

← → C | A Sicher | https://www.dfbnet.org/sria/mod\_sria/home.do?dmg\_menu=135&dmg\_sso=%5B2ErpHAi1y7Cq5Y-HkGMg-xMK\*.\*10.68.37.31 8480 1489308488541 clientlp %252Fspielplus de dfbnet 1 true.,%5D

☆ 60  $\circ$  Q  $\left|\Theta\right|$  :

 $\times$ 

 $\Box$ 

![](_page_2_Picture_3.jpeg)

PE

https://www.dfbnet.org/sria/mod\_sria/home.do?dmg\_menu=135

AGB

### 靈  $\Box$ **G** â  $\bullet$ B.

069 - 669 669 77

へも無 @ ①  $^{09:48}_{12.03.2017}$  ↓

10:18

Ablauf um

 $\rightarrow$  C | a Sicher | https://www.dfbnet.org/sria/mod\_sria/meinespielelist.do?dmg\_menu=13505  $\leftarrow$ 

![](_page_3_Picture_2.jpeg)

PE

Hilfsangebote<br>Passwort ändern Benutzerdaten ändern Downloads Impressum<br>AGB

 $\Box$ 

â

**Part** 

 $\bullet$ 

B.

DFB-Medien GmbH & Co. KG Otto-Fleck-Schneise 6 60528 Frankfurt www.dfb-medien.de service@dfb-medien.de<br>069 - 669 669 77

![](_page_3_Picture_142.jpeg)

https://www.dfbnet.org/sria/mod\_sria/meinespielelist.do?dmg\_menu=13505

**II** O Frag mich etwas

n.

 $\times$ 

 $\Theta$  :

 $\leftarrow$   $\rightarrow$   $\mathbf{C}$   $\parallel$  **a** Sicher  $\parallel$  https://www.dfbnet.org/sria/mod\_sria/schiriedit.do?reqCode=save

 $\times$ 

 $\Box$ 

![](_page_4_Picture_3.jpeg)

**II** O Frag mich etwas

 $\Box$ 

6 Sicher | https://www.dfbnet.org/sria/mod\_sria/schiriedit.do?dmg\_menu=1350502 C  $\leftarrow$ 

 $\times$ 

n.

![](_page_5_Picture_3.jpeg)

≎

PE

09:49 入着细原则  $\Box$ 12:03:2017

C | a Sicher | https://www.dfbnet.org/sria/mod\_sria/schiriedit.do?dmg\_menu=1350502  $\leftarrow$   $\rightarrow$ 

### ☆ 新 Partner DFBnet und PUSSBALL, DE 誉 **BOD DEBINE SpielPLUS COMMERZBANK DIE MANNSCHAFT SCHIRIANSETZUNG > EIGENE DATEN > ...** TSCHÖ, **Matthias Brand (010000113235)** POLDI! Qualifikation **Termine** Teams Einsätze an Wochentagen **EINSATZE an Wochentagen**<br>Mo. E Di. E Mi. E Do. E Fr. E Sa. E so. Datum frei eingeben bzw schiedsrichter ist an den aktivierten Wochentagen verfügbar den Kalender, Eingabe pro Woche (Do-->Mi): 7 pro Monat: mehrere Termine PODOLSKI Eine offene Angabe entspricht unendlich nacheinander möglich Freistellungen **Exercistellung** 00:00 Uhr **DEUTSCHLAND EB** 23:59 Uhr **ENGLAND** verhindert allgrund:

Freistellungsgenerator

 $\mathcal{D}$ 

Zeven,

22. März 2017

**Tickets kaufen** 

# **VERBAND ONLINE PASS ONLINE POSTFACH**

Einstellungen

**SPIELBERICHTE** 

SCHIRI-BEOBACHTUNG

SCHIRIANSETZUNG Ansetzung

Blockansetzung

meine Spiele

**Stammdaten** 

Schiridaten

**Staffeln Eigene Daten** 

**LEHRGÄNGE LIVETICKER** 

![](_page_6_Picture_196.jpeg)

PE

**II** O Frag mich etwas

 $\hat{\mathbf{H}}$  $\Box$  $\bullet$  $B$ ۰

Stammdaten

von:

bis:

Begründung:

hinzufügen

 $\mathcal{C}$ 6 Sicher | https://www.dfbnet.org/sria/mod\_sria/schiriedit.do?dmg\_menu=1350502  $\leftarrow$ 

 $\Box$ 

![](_page_7_Picture_3.jpeg)

javascript:subpop('/sria/jsdate.do?opendocument&formName=frmSchiriEdit&dateField=neueFreistellung.datumVon&language=DE&datumVon=12.03.2015&datumBis=12.03.2019'); ?): 1

 $\Box$ 

覇 â  $\bullet$ **College** 

۰

w

PE

 $\mathcal{C}$ Sicher | https://www.dfbnet.org/sria/mod\_sria/schiriedit.do?dmg\_menu=1350502  $\leftarrow$  $\rightarrow$ 

'n

![](_page_8_Picture_3.jpeg)

٠

PE

VON und BIS muss immer befüllt sein. Auch so im Format. Eine Eingabe der Begründung ist nicht notwendig.

O Frag mich etwas ÷.

â  $\Box$ 高  $\bullet$ 

09:49 へ替知 原中  $\Box$ 12.03.2017

 $\Box$ 

 $\hat{\mathbf{m}}$ 

 $\bullet$ 

B.

ӊ

۰

 $\mathcal{C}$ 6 Sicher | https://www.dfbnet.org/sria/mod\_sria/schiriedit.do?dmg\_menu=1350502  $\leftarrow$   $\rightarrow$ 

![](_page_9_Picture_2.jpeg)

PE

 $\times$ 

 $\Box$ 

△ 赫 ● 系 中 12,03,2017

 $\Box$ 

avascript:addFreistellung();

O Frag mich etwas ÷.

![](_page_10_Picture_55.jpeg)

 $Tag(e):$  3

 $Tag(e): 1$ 

Tag(e): 148 verhindert

verhindert

Lehrabend: anrechenbar

16-D-03933

wascript:addFreistellung();

**O** Frag mich etwas

18.10.2016 00:00 bis 18.10.2016 23:59 07.10.2016 00:00 bis 09.10.2016 23:59

04.10.2016 08:00 bis 04.10.2016 22:45

09.05.2016 00:00 bis 03.10.2016 23:59

 $\leftarrow$   $\rightarrow$  C 6 Sicher | https://www.dfbnet.org/sria/mod\_sria/schiriedit.do?reqCode=addFreistellung&tab=schiri.edit.tabSperrtermine

â

 $\Box$ 

 $\bullet$ 

B

![](_page_11_Picture_2.jpeg)

 $\times$ 

 $\Box$ 

![](_page_11_Figure_3.jpeg)

PE

≎

09:51<br>12.03.2017 八信田后(1)  $\Box$  o freenetmail

x ( @ SpielPLUS - Schiedsricht x ( @ Spielplanung / Spielbetr x / @ SpielPLUS - Schiedsricht x \

20.11.2016 00:00

13.11.2016 00:00

05.11.2016 00:00

01.11.2016 00:00

25.10.2016 00:00

21.10.2016 08:00

20.10.2016 00:00

18.10.2016 00:00

圜

 $\boldsymbol{\ddot{\omega}}$ 

e

bis 20.11.2016 23:59

bis 13.11.2016 23:59

bis 06,11,2016 23:59

bis 04.11.2016 23:59

bis 28.10.2016 23:59

bis 21.10.2016 22:45

bis 20,10,2016 23:59

bis 18.10.2016 23:59

Tag $(e)$ : 1

 $Tag(e): 1$ 

 $Tag(e): 2$ 

Tag $(e)$ : 4

 $Tag(e): 4$ 

 $Tag(e): 1$ 

 $Tag(e): 1$ 

 $Tag(e): 1$ 

PE

w

 $\mathcal{C}$ Sicher | https://www.dfbnet.org/sria/mod\_sria/schiriedit.do?regCode=addFreistellung&tab=schiri.edit.tabSperrtermine  $\leftarrow$   $\rightarrow$ 

![](_page_12_Picture_3.jpeg)

Rückgabe v. 15.11.2016 21:46

Rückgabe v. 12.11.2016 09:51

Lehrgang

16-D-05083

**KSA Sitzung** 

FSJ Regelweiterbildung

oder der Termine ganz wichtig unten Speichern!!!! Sonst keine Übernahme des Freihaltetermins.

**DFBnet Service** 

 $\begin{picture}(20,20) \put(0,0){\line(1,0){10}} \put(15,0){\line(1,0){10}} \put(15,0){\line(1,0){10}} \put(15,0){\line(1,0){10}} \put(15,0){\line(1,0){10}} \put(15,0){\line(1,0){10}} \put(15,0){\line(1,0){10}} \put(15,0){\line(1,0){10}} \put(15,0){\line(1,0){10}} \put(15,0){\line(1,0){10}} \put(15,0){\line(1,0){10}} \put(15,0){\line(1$ 

â

 $\bullet$ 

 $B_{\rm c}$ 

![](_page_12_Figure_5.jpeg)

verhindert

verhindert

verhindert

verhindert

verhindert

verhindert

Schichtdienst

Lehrabend: anrechenbar

![](_page_12_Picture_6.jpeg)

÷.

へ替细 系中 12,03,2017  $\Box$ 

 $\times$ 

 $\Box$ 

 $\begin{picture}(20,20) \put(0,0){\line(1,0){10}} \put(15,0){\line(1,0){10}} \put(15,0){\line(1,0){10}} \put(15,0){\line(1,0){10}} \put(15,0){\line(1,0){10}} \put(15,0){\line(1,0){10}} \put(15,0){\line(1,0){10}} \put(15,0){\line(1,0){10}} \put(15,0){\line(1,0){10}} \put(15,0){\line(1,0){10}} \put(15,0){\line(1,0){10}} \put(15,0){\line(1$ 

 $\hat{\mathbf{a}}$ 

 $\bullet$ 

B.

ӊ

e

 $\mathcal{C}$ Sicher | https://www.dfbnet.org/sria/mod\_sria/schiriedit.do?reqCode=save  $\leftarrow$  $\rightarrow$ 

![](_page_13_Picture_3.jpeg)

PE

passt.

**P** freenetmail 6 SpielPLUS - Schiedsricht X 6 Spielplanung / Spielbet X 6 SpielPLUS - Schiedsricht X 6 Sicher | https://www.dfbnet.org/sria/mod\_sria/schiriedit.do?reqCode=save C  $\leftarrow$ **TUAMMUL MILLUM SPICK DAD AKTIV-LITRUP Staffeln** pro Woche (Do-->Mi): 7 pro Monat: **Eigene Daten** Eine offene Angabe entspricht unendlich **Jede Woche** meine Spiele **Freistellungen Stammdaten** neue Deals neue Freistellung Einstellungen letzt entdecken > von: **II图 00:00 Uhr VERBAND ONLINE** 23:59 Uhr bis: **PASS ONLINE** verhindert  $\sqrt{ }$ Ausfallgrund: **POSTFACH Post Reisen** Bearündung: **Deutschland macht Urlaub** hinzufügen **Freistellungsgenerator** Freistellungen in der aktuellen Saison  $\hat{P}$  $\overline{\mathcal{L}}$ 20.03.2017 00:00 bis 22.03.2017 23:59 Tag $(e)$ : 3 verhindert 22.02.2017 00:00 bis 15.03.2017 23:59 Tag $(e)$ : 22 verhindert **KUR** 17.02.2017 00:00 bis 19.02.2017 23:59  $Tag(e): 3$ verhindert 07.02.2017 08:00 bis 07.02.2017 22:45  $Tag(e): 1$ Lehrabend: anrechenbar 17-D-00063 06.02.2017 00:00 bis 12.02.2017 23:59 Tag $(e)$ : 7 verhindert  $\bigodot$  19.12.2016 00:00 bis 05.02.2017 23:59 Tag $(e)$ : 49 verhindert 11.12.2016, 010092293, SV ᠿ 11.12.2016 14:00 bis 11.12.2016 14:00  $Tag(e): 1$ Einsatz anrechenbar Zukünftige Freihaltetermine Nienhagen: VfL Maschen, 14:00  $Tag(e): 1$ 09.12.2016 00:00 bis 09.12.2016 23:59 verhindert 09.12.2016 08:00 bis 09.12.2016 22:45  $Tag(e): 1$ Lehrabend: anrechenbar 16-D-03935 können durch den SR 04.12.2016, 010093224, FSV ᠿ 04.12.2016 14:00 bis 04.12.2016 14:00  $Tag(e): 1$ Einsatz anrechenbar Hesedorf/Nartum: TuS Zeven, gelöscht werden.  $14:00$ 21.11.2016 00:00 bis 03.12.2016 23:59  $Tag(e): 13$ Schichtdienst Übungsplatz 20.11.2016 00:00 bis 20.11.2016 23:59  $Tag(e): 1$ verhindert Rückgabe v. 15.11.2016 21:46 Zurückliegende oder aktuell 13,11,2016 00:00 bis 13.11.2016 23:59 Tag $(e)$ : 1 verhindert Rückgabe v. 12.11.2016 09:51 bis 06.11.2016 23:59 05.11.2016 00:00  $Tag(e): 2$ verhindert laufende können nur durch bis 04.11.2016 23:59 Schichtdienst Lehrgang 01.11.2016 00:00 Tag $(e)$ : 4 verhindert 25.10.2016 00:00 bis 28.10.2016 23:59 Tag $(e)$ : 4 21.10.2016 08:00 bis 21.10.2016 22:45 Tag $(e)$ : 1 Lehrabend: anrechenbar 16-D-05083 den KSO gelöscht werden. 20.10.2016 00:00 bis 20.10.2016 23:59  $Tag(e): 1$ verhindert FSJ Regelweiterbildung verhindert **KSA Sitzung** 18.10.2016 00:00 bis 18.10.2016 23:59  $Tag(e): 1$ verhindert

Auch hier muss wieder im Anschluss gespeichet werden!!!!

â

 $\bullet$ 

 $\overline{B}$ 

高

Q.  $\Box$ 

07.10.2016 00:00 bis 09.10.2016 23:59 Tag $(e)$ : 3 Lehrabend: anrechenbar 04.10.2016 08:00 bis 04.10.2016 22:45 Tag $(e)$ : 1 16-D-03933 09.05.2016 00:00 bis 03.10.2016 23:59 Tag(e): 148 verhindert  $\mathcal{F}$ Freistellungen vorhergehender Saisons Freistellungen löschen Letzte Angerung gema eistellungen am 12.03.2017 09:51 von Matthias Brand (01025871) **Bis zu 60% Mit Schwung** 

über alle Berge

PE

Mit Post Reisen in den Aktiv-Urlaub

**Ersparnis** 

Jetzt entdecken >

**Post Reisen** 

**Deutschland macht Urlau** 

 $\Box$ 

 $Q \Theta$ :

 $Co$ 

☆ 60

へ替细 后中 10:02

 $\Box$ 

 $\times$ 

avascript:deleteFreistellungen();